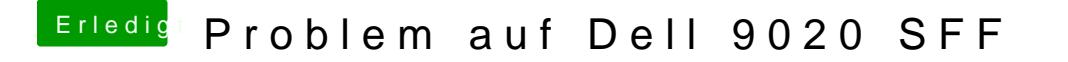

Beitrag von Mweis vom 1. Februar 2016, 21:38

Mach ich das beim Boot Vorgang unter options oder auf dem Stick selbst ?